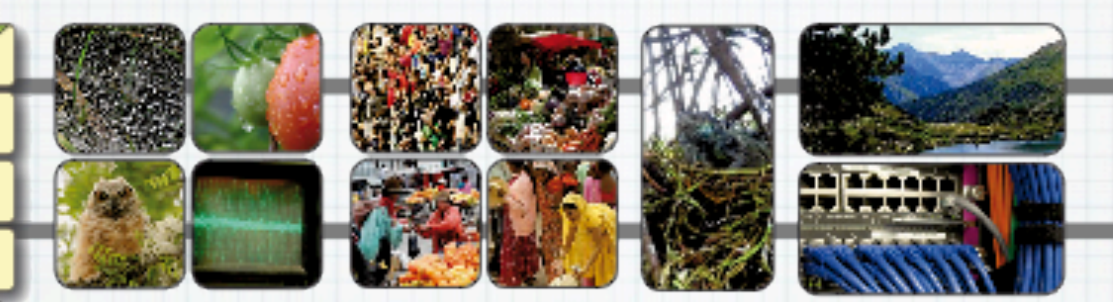

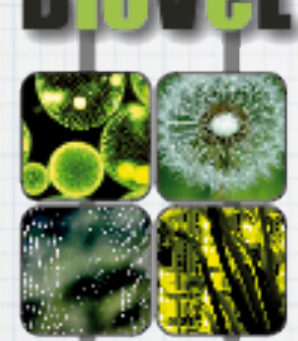

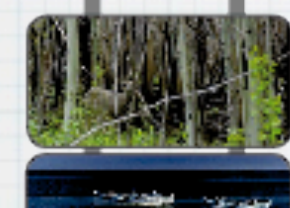

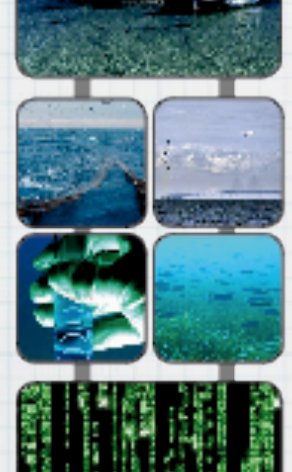

### A "Software as a Service" solution for exploiting Grid/ Cloud infrastructure for bioinformatics and biomedical analysis workflows

Giacinto DONVITO INFN-Bari

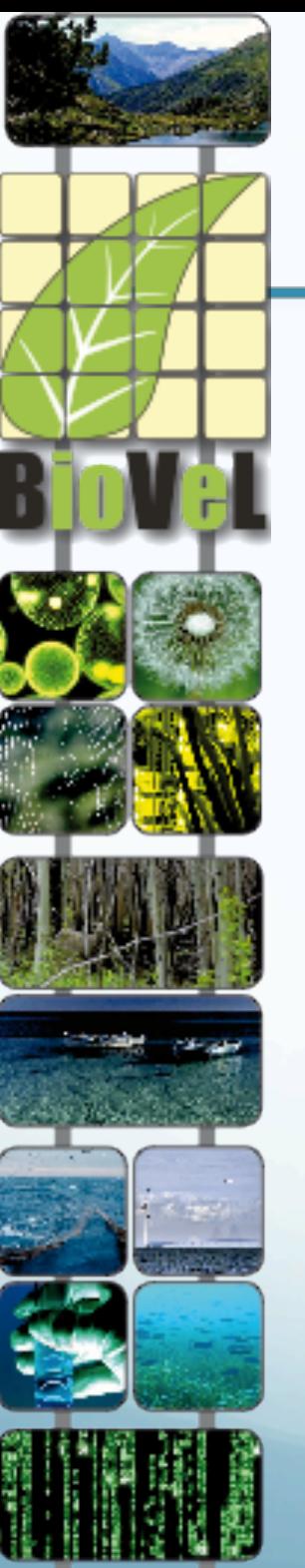

### Biodiversity Virtual e-Laboratory

#### BioVeL is an international network of experts

- •Connects two scientific communities: IT and biodiversity.
- •Offers an international network of IT expert scientists in BioVeL's data processing services.
- •Shares expertise in workflow studies among BioVeL's users.
- •Fosters an international community of researchers and partners on biodiversity issues.

•BioVeL is an e-laboratory that supports research on biodiversity using large amounts of data from crossdisciplinary sources.

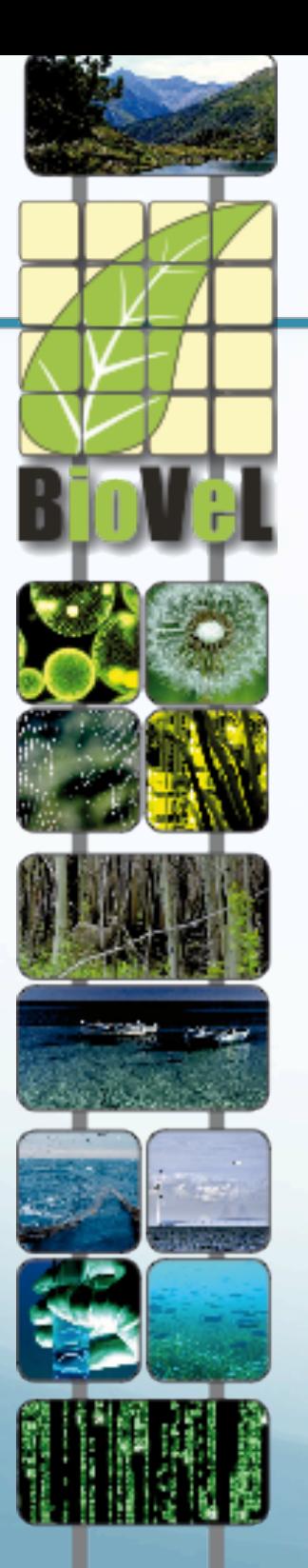

### Biodiversity Virtual e-Laboratory

#### BioVeL is a consortium of 15 partners from 9 countries

- 1. Cardiff University, UK Coordinator
- 2. Centro de Referência em Informação Ambiental, Brazil
- 3. Foundation for Research on Biodiversity, France
- 4. Fraunhofer-Gesellschaft, Institute IAIS, Germany
- 5. Free University of Berlin Botanical Gardens and Botanical Museum, Germany
- 6. Hungarian Academy of Sciences Institute of Ecology and Botany, Hungary
- 7. Max Planck Society, MPI for Marine Microbiology, Germany
- 8. National Institute of Nuclear Physics, Italy
- 9. National Research Council: Institute for Biomedical Technologies and Institute of Biomembrane and Bioenergetics, Italy
- 10.Netherlands Centre for Biodiversity (NCB Naturalis), The Netherlands
- 11.Stichting European Grid Initiative, The Netherlands
- 12.University of Amsterdam, Institute of Biodiversity and Ecosystem Dynamics, The Netherlands

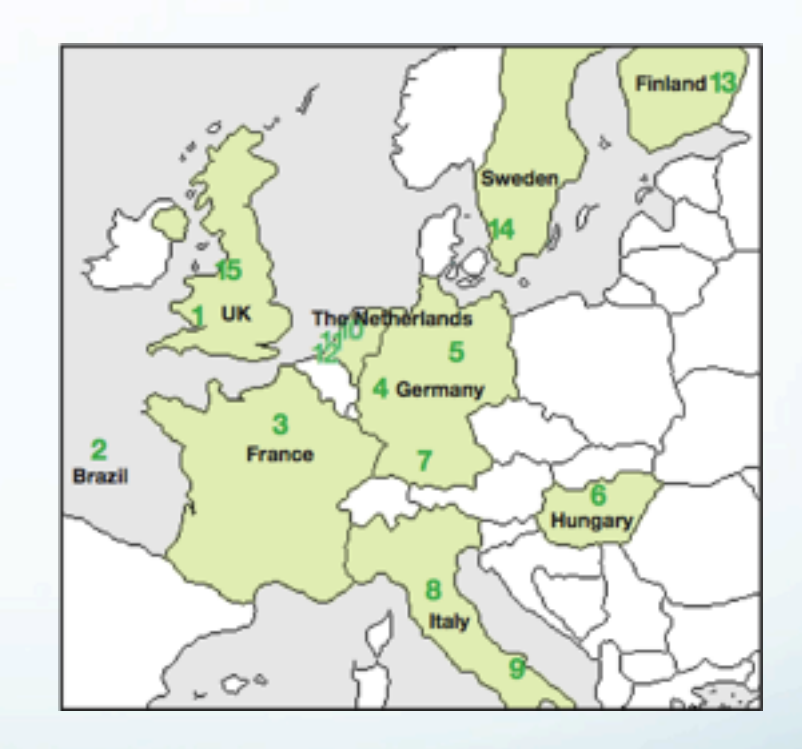

13. University of Eastern Finland, Finland 14. University of Gothenburg, Sweden 15.University of Manchester, UK

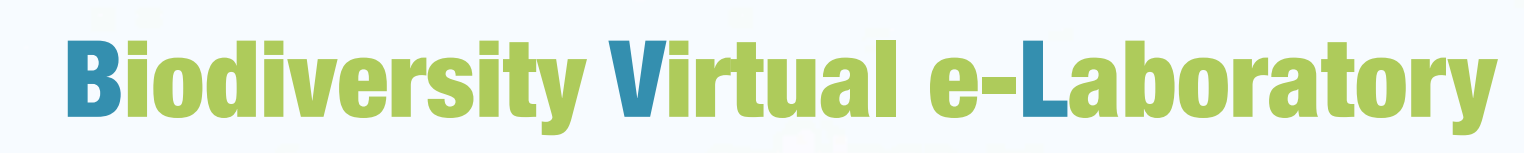

#### **BioVeL is a powerful data processing tool**

- Import data from one's own research and/or from existing libraries.
- "Workflows" (series of data analysis steps) allow to process vast amounts of data.
- Build your own workflow: select and apply successive "services" (data processing techniques.)
- 
- Access a library of workflows and reuse existing workflows.
- Cut down research time and overhead expenses.
- Contribute to LifeWatch and GEO BON.

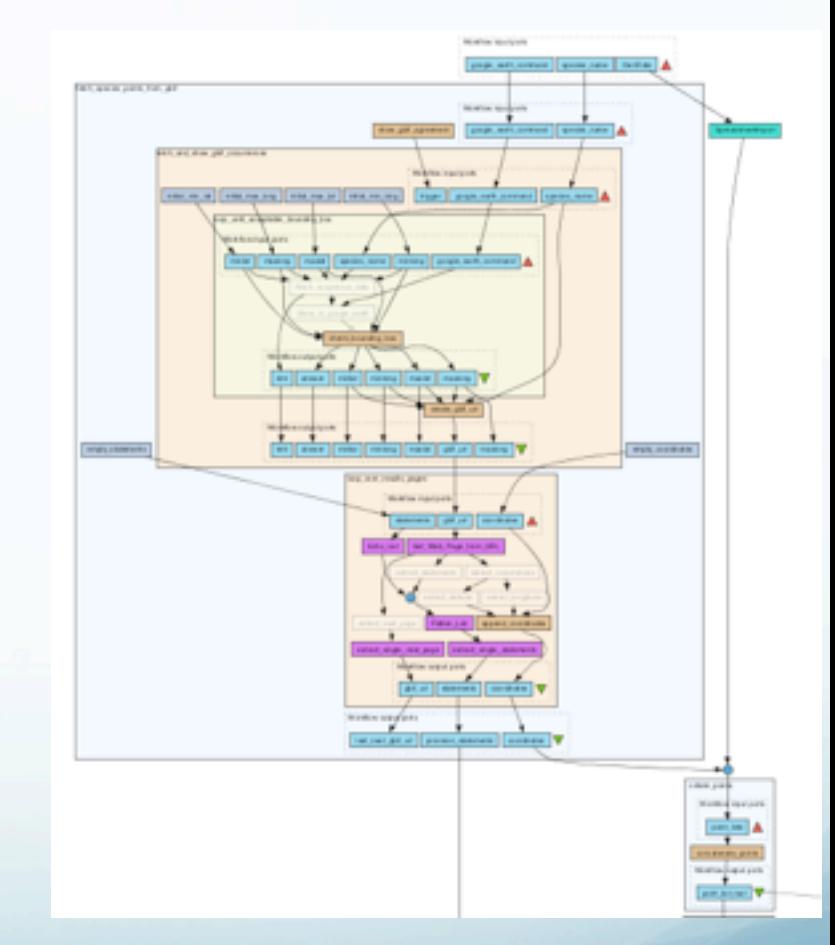

*Part of a workflow to study the ecological niche of the horseshoe crab*

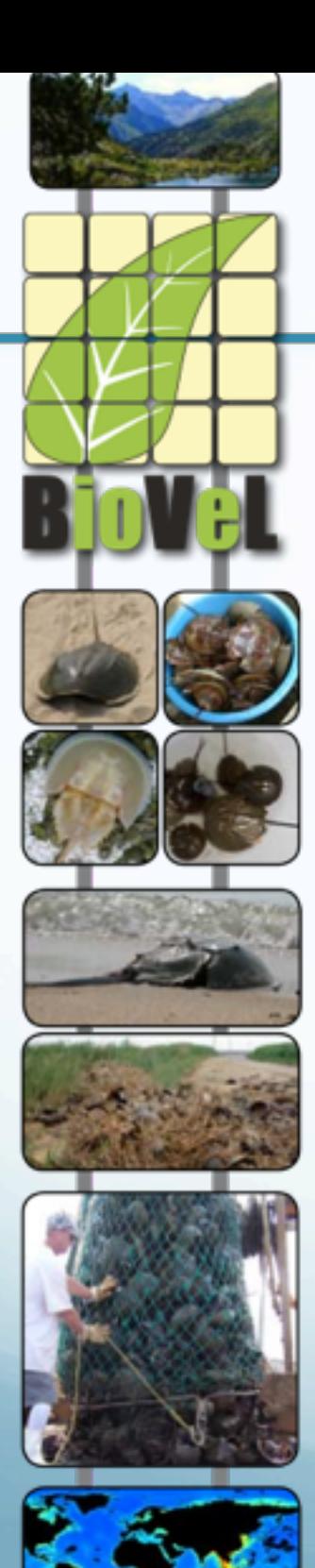

### Biodiversity Virtual e-Laboratory

#### **Showcase study 1: create a workflow\***

Study on the ecological niche of the south east Asian horseshoe crab, an endangered species: •Import south east Asian data from external library •Apply succession of "services" = workflow •Result: ecological niche map

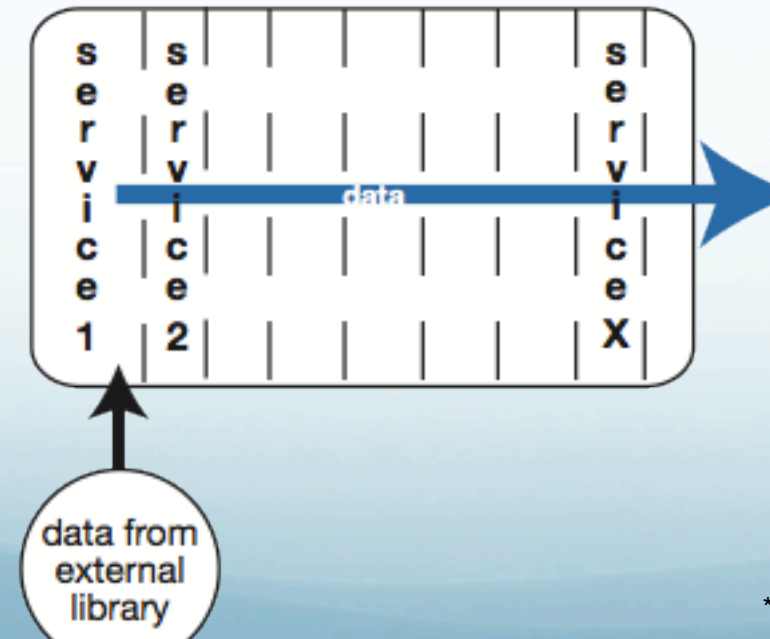

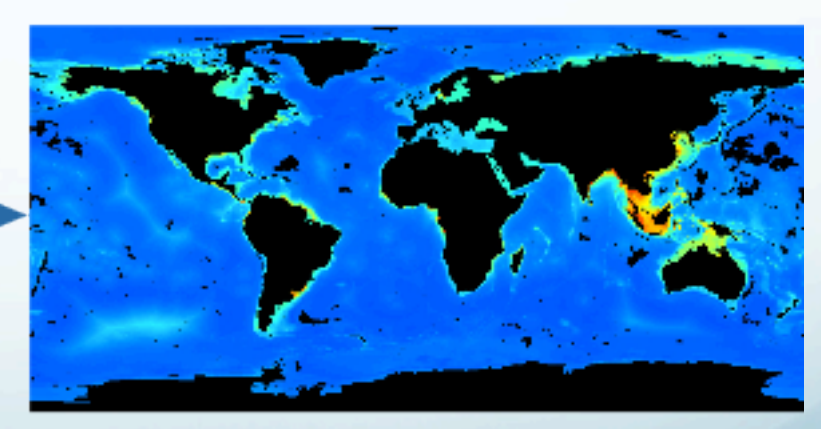

results: map showing the potential ecological niche of the south-east Asian horseshoe crab

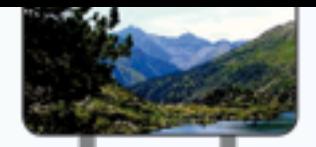

### Biodiversity Virtual e-Laboratory

#### **Showcase study 2: re-use a workflow**

Study on the ecological niche of the American horseshoe crab

- Import American data
- Re-use south east Asia crab study workflow
- Result: ecological niche map for American horseshoe crab Compare the ecological niches of the south east Asian and American crabs.

Potential study of the ecological niche of an African animal

- Import African data
- Re-use horseshoe crab study workflow
- Result: ecological niche map for African animal

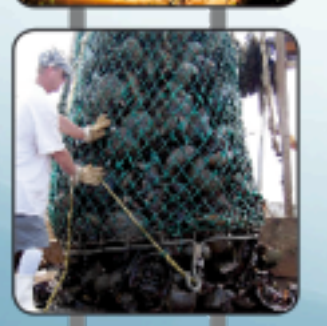

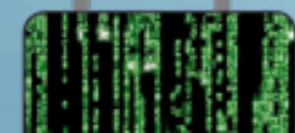

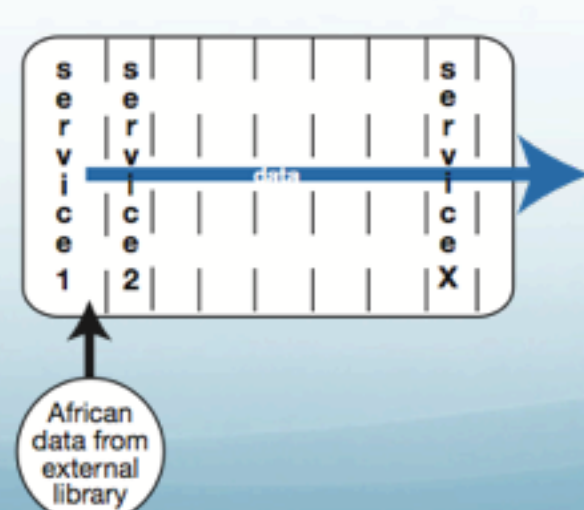

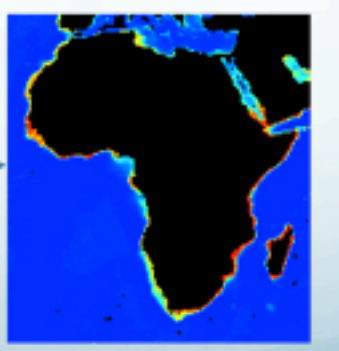

results: map showing the potential ecological niche of an African species re-using the same workflow -- or an altered version of it-- as for the south east Asia horseshoe crab.

7

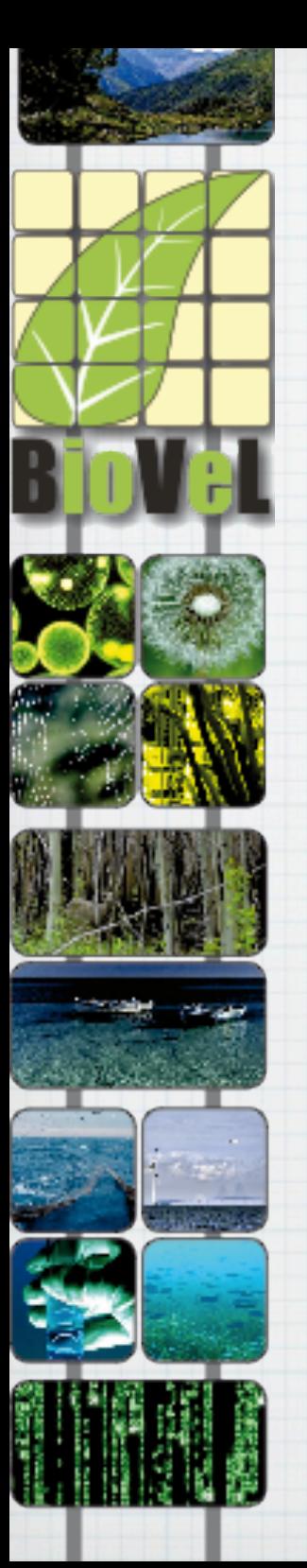

### Status of the project

#### We're at the second year of the project:  $\ast$

- Several workflows available:  $\ast$ 
	- Public Shared: Data refinement, Population modelling, Ecol.  $*$ niche modelling
	- Already available: Phylogenetic inferencing  $*$
	- In the pipe: Biogeochemical process modelling, metagenomics, …  $*$
- Using Web services from GBIF, CoL, CRIA, Fraunhofer, INFN, ….  $\ast$ 
	- Developing new services: viz and data selection, phylo,  $\ast$ metagenomics, Biome-BGC modelling, pop modelling
- A curated public catalogue of Web services
	- [www.biodiversitycatalogue.org](http://www.biodiversitycatalogue.org/)
- AWS cloud infrastructure, new user interfaces [\(tavlite1.biovel.eu\)](http://tavlite1.biovel.eu/)  $\ast$
- Growing profile in community  $\ast$ 
	- Steady enquiries from potential users and public training  $*$ workshops

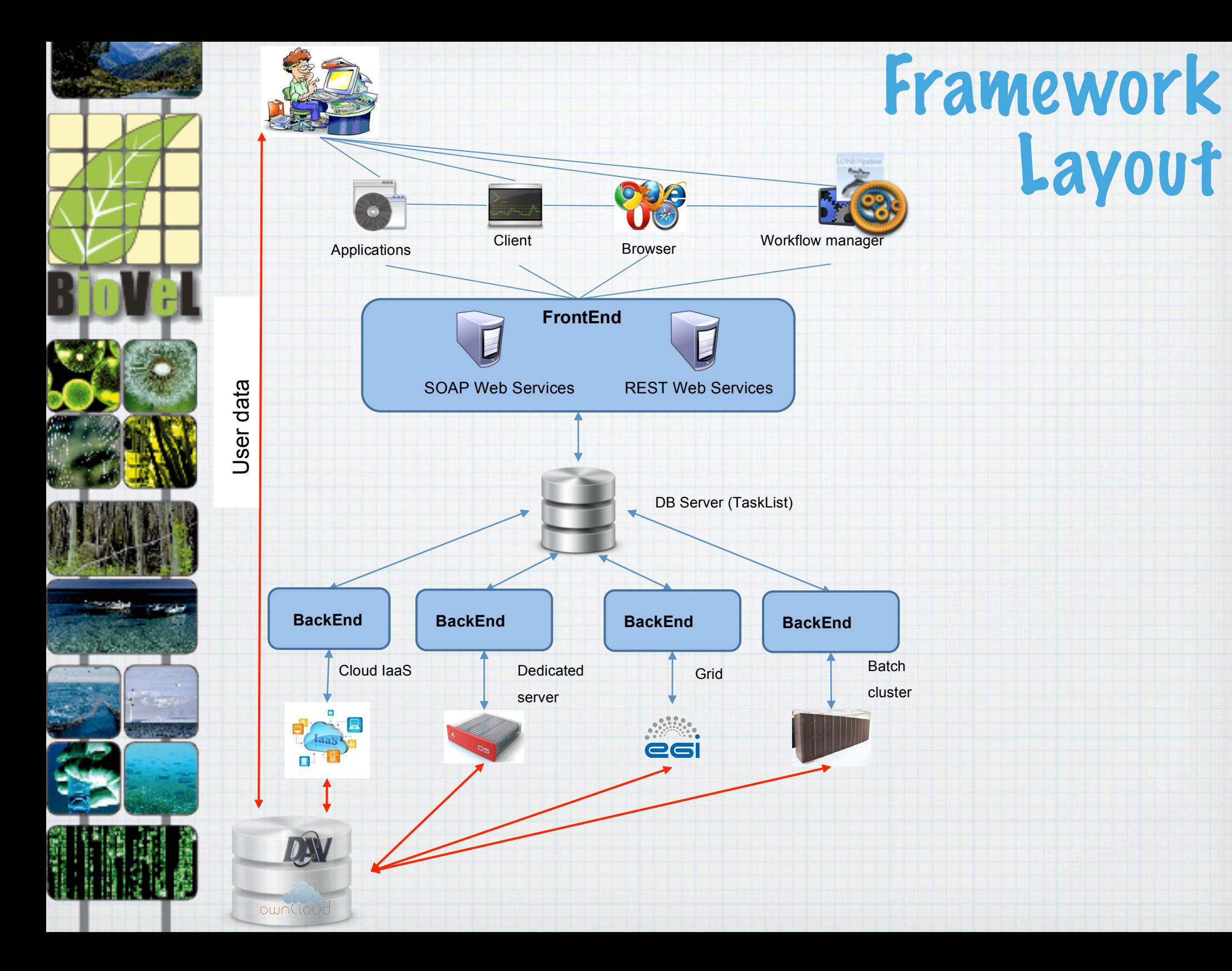

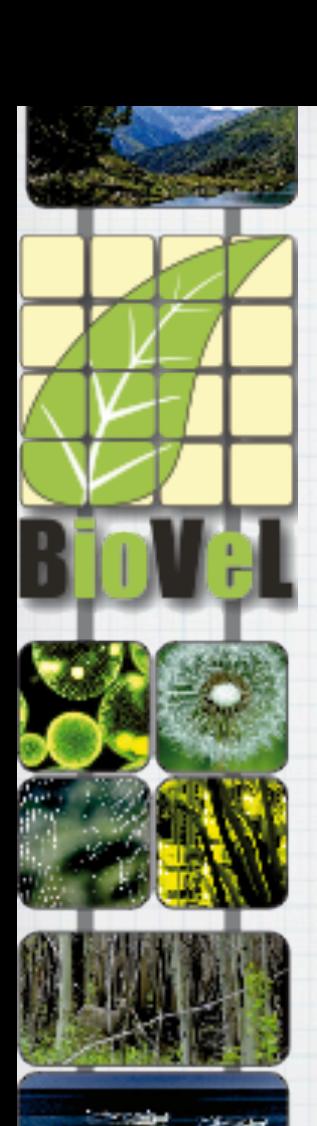

## General Overview of the Framework

#### FrontEnd:  $\ast$

- REST-FUL and Soap Web service  $*$ 
	- Apache TomCat
	- DBMS: MySql 5
	- Framework Jersey, Framework Java EE 6.0
	- SDK Asynchronous operations
- $*$  It is able to deal with bunch operations (Submit & Check Status)

#### BACKEND written in JAVA (Multithread)

- Reads DB, submits jobs, executes tasks or instantiate a VM  $\ast$
- At the moment we support:  $\ast$ 
	- PBS, EGI/IGI grid infrastructure, dedicated servers, Cloud infrastructures (EC2)
	- work in progress to support SLURM

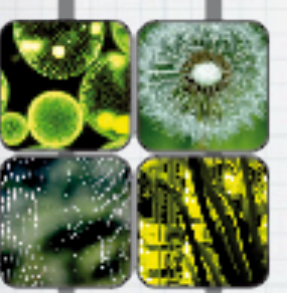

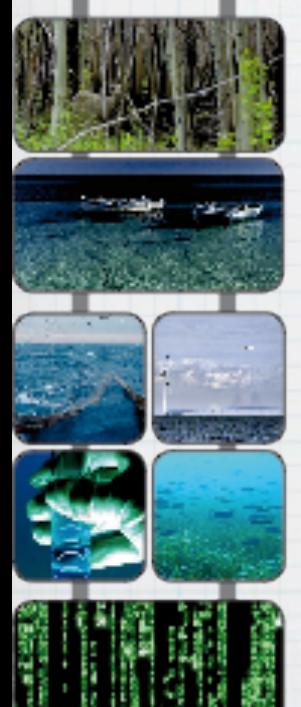

## General Overview of the Framework

- Each call to the web service is intended to request for an execution of a well specified application:
	- Only supported applications (and well known to the service provider) could be executed
	- \* Supporting a new application is usually one day of works from the service provider point of view
	- Most of the application is customized by one or few input files
		- \* The user can request a run, by choosing the name of the application and the name (and location) of the input files
		- You can also use a external file available through http, ftp, etc.
	- When needed, the user could change also parameters used in the command line
- \* The output of the runs, will be available lalso to other services) via http link

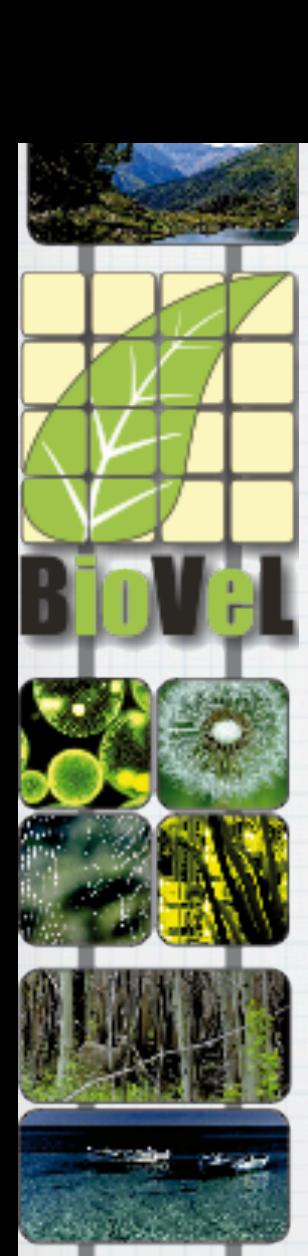

### Describing the application

- Each application is described by:
	- A bash script that prepare the environment and run the real application
		- \* Hidden to the final user
	- A set parameters
		- Input location and file name
		- Arguments for the executable
- Returns:
	- Status
	- Output URL

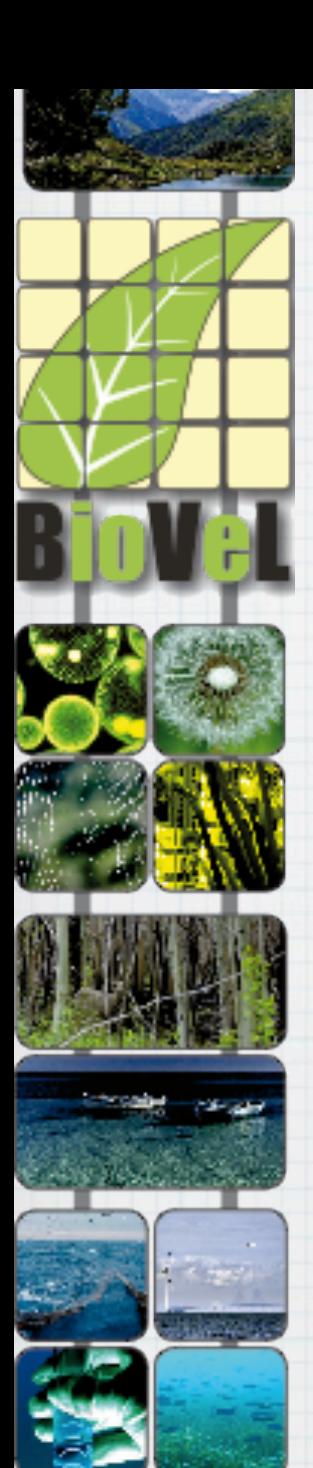

### Describing the application

- \* Requesting execution of application for:
	- Huge challenges on distributed computing infrastructure  $*$ (EGI)
		- >1000 jobs && >1 month of CPU
		- Response time: few days  $*$
	- \* Hundreds of parallel executions on a local batch farm (INFN-Bari--ReCaS)
		- Few hundreds-thousand of jobs
		- Response time: from few minutes to few hours  $\ast$
	- Fast execution (real time analysis) on a dedicated server
		- ~10 concurrent execution
		- Response time: 5-10 seconds  $\ast$
		- Specialized HW: GPU, etc  $*$
	- Each of the application/service is already configured to run on a specific infrastructure

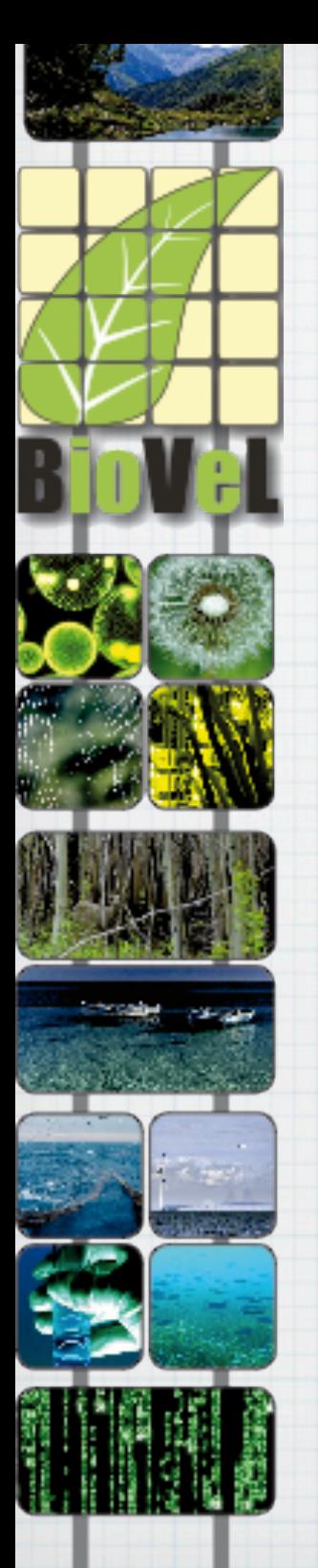

## Job Submission Tool Features

- JST is a typical pilot job factory that is lightweight, multi- $*$ platform, and easy to use and maintain
- JST acts on top of the Grid/Cloud middleware so that users are not  $*$ required to learn in details the technicalities of each infrastructure
- \* When the jobs reach the execution host they request to the TaskListDB if there is any task to execute (pull mode).
- JST tries to use all the computing resources available on the grid (no a priori black or white lists are strictly required). If the environment/configuration found on the WN is not adequate, the job exits.
- \* Since the tasks are independent and they can be resubmitted when failures occurs, good reliability can be reached and JST can work successfully even if some failure occurs on infrastructure services
	- We could use two or more instances for each critical service
		- i.e. Storage Element, RDBMS, front-end

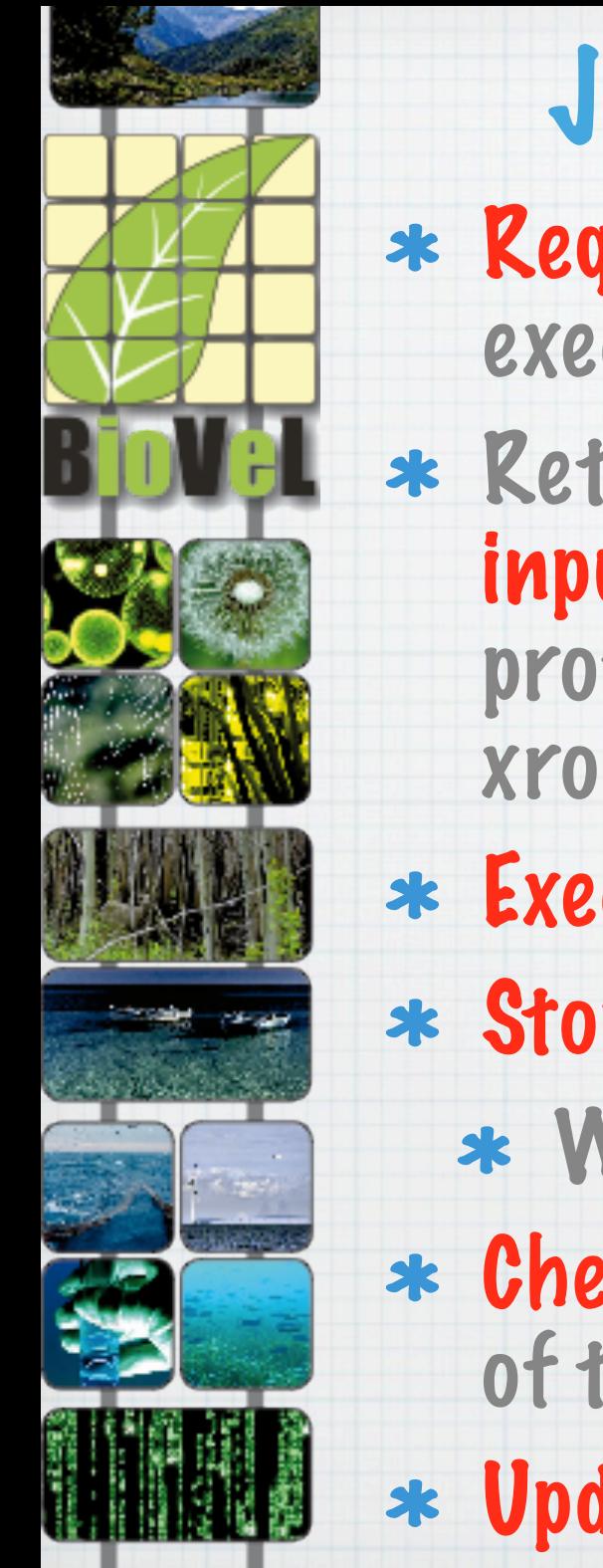

### Job Submission Tool Wrapper Requests from the TaskListDB a tasks to be executed

- \* Retrieves the application executable and the input files (they has to be available with one protocol among: https, http, gridftp, ftp, xrootd)
- Executes the application code
- Stores the output in one of the configured SEs
	- With one of the configured protocols
- Checks the exit status of the executable and of the stage-out procedure
- Updates the task status into TaskListDB

## Input file: problems and requirements

- Quite often the size of the input files is O(GB) so it is quite difficult to upload them using the standard web service interface
- Typical Bioinformatics users do not know how to register input files into grid storage elements and catalogues
- \* We need to provide an easy interface to manage large files and then transfer them to the grid in a transparent way
- This transfers service should:
	- Have at least one client in every platform (Windows/ MacOS/Linux)
	- Provide authentication at least with username/password  $*$
	- Provide high performance on high-latency networks  $\ast$
	- Reduce the file transfers between services and users  $*$ desktop to the minimum (temporary files should be already available to the services)

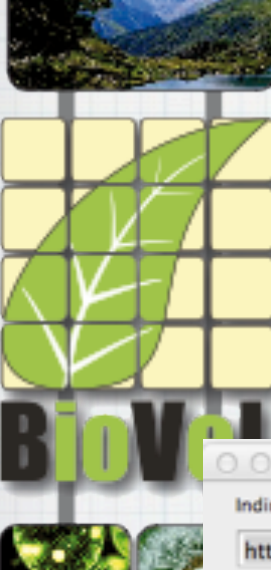

### Screenshots: WebDav Datamanagement Service

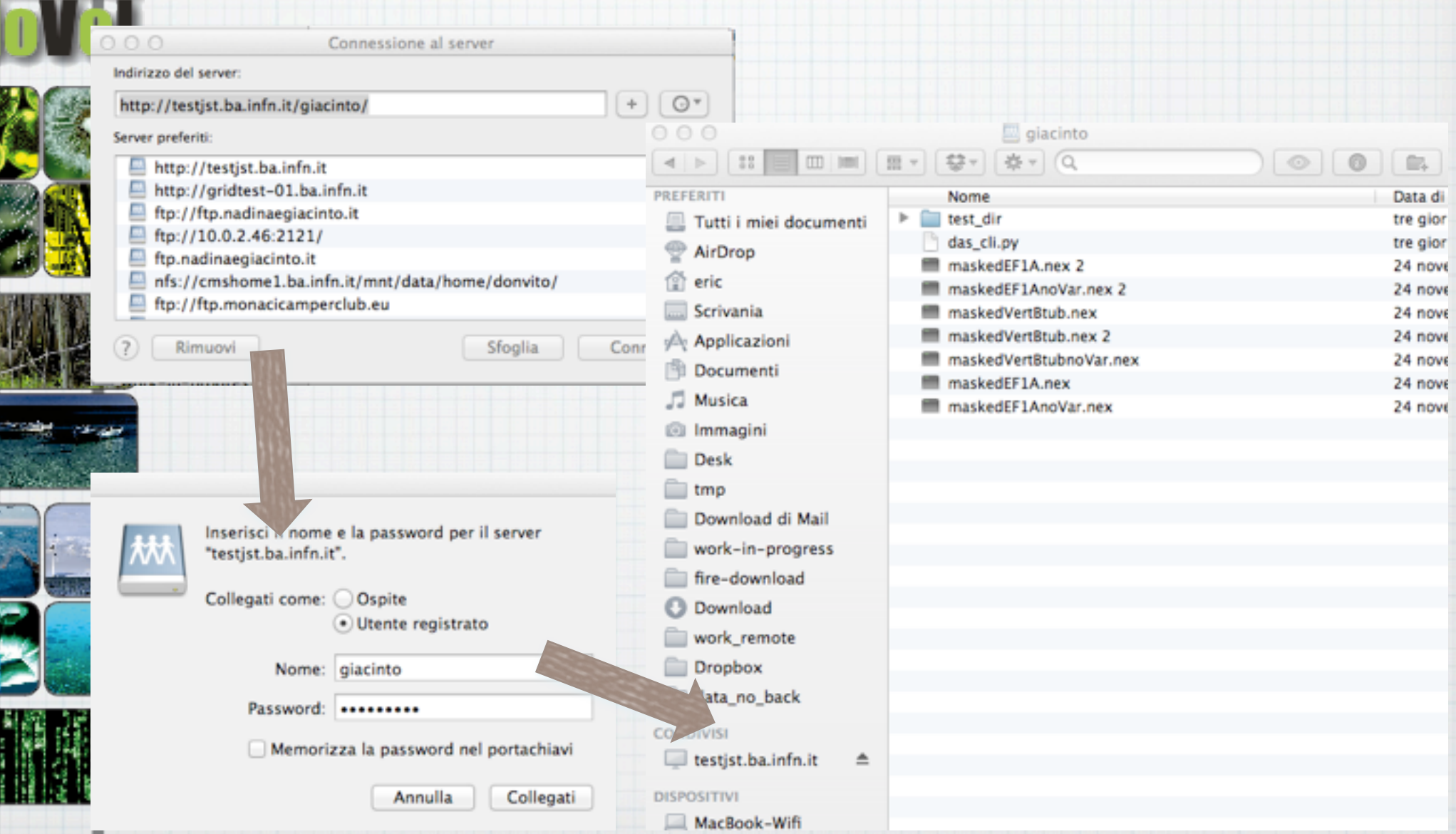

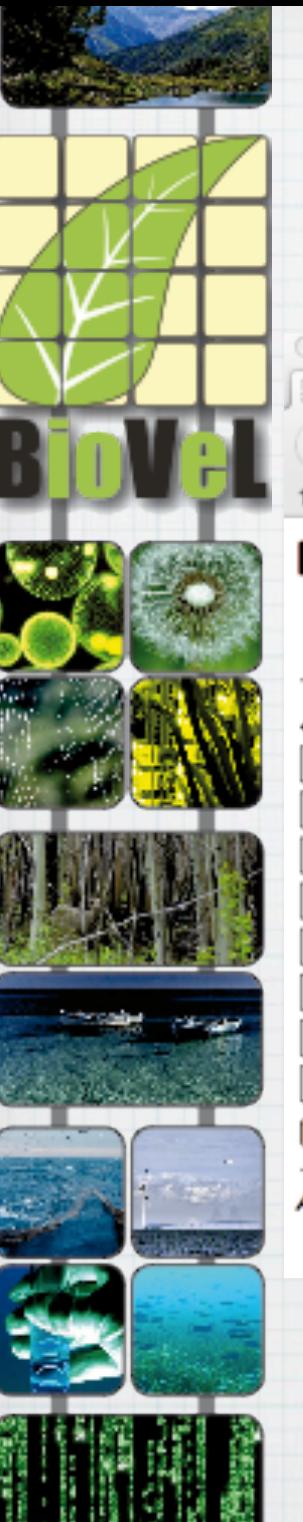

 $000$ 

Index of /giacinto

### Screenshots: WebDav Datamanagement Service

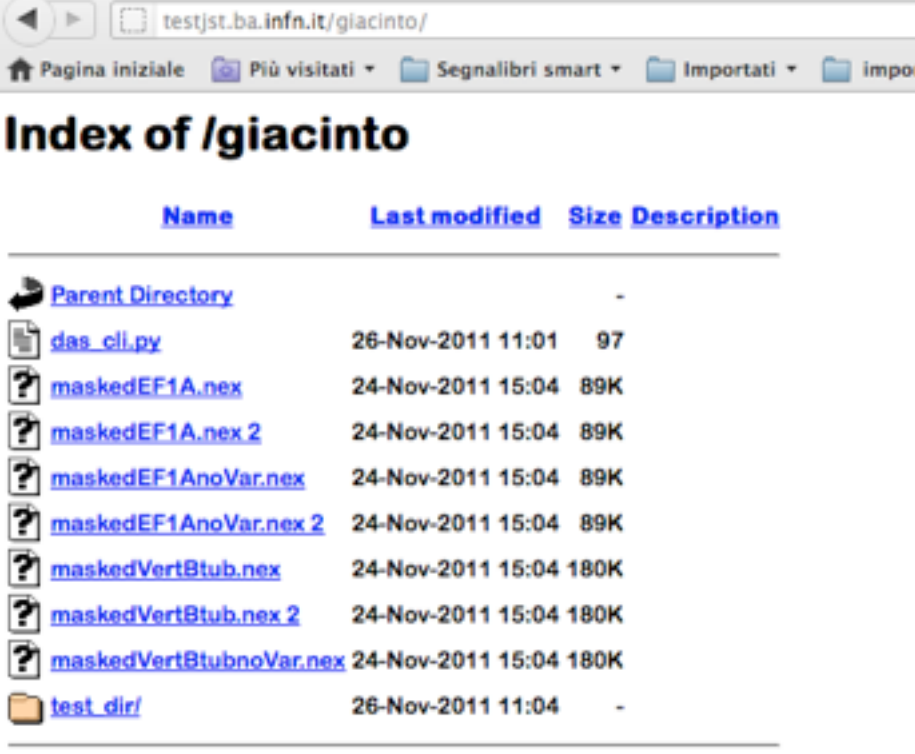

 $+$ 

Apache/2.2.16 (Debian) Server at testjst.ba.infn.it Port 80

\* You can access those files using web browser:

- \* You can easily share your data with others colleagues
- Or use the input/ output within other (web) services

### Screenshots: ownCloud Datamanagement Service

- It is Open Source and you can install in your hardware infrastructure
- \* It has both desktop client for synchronization, web and WebDav interface

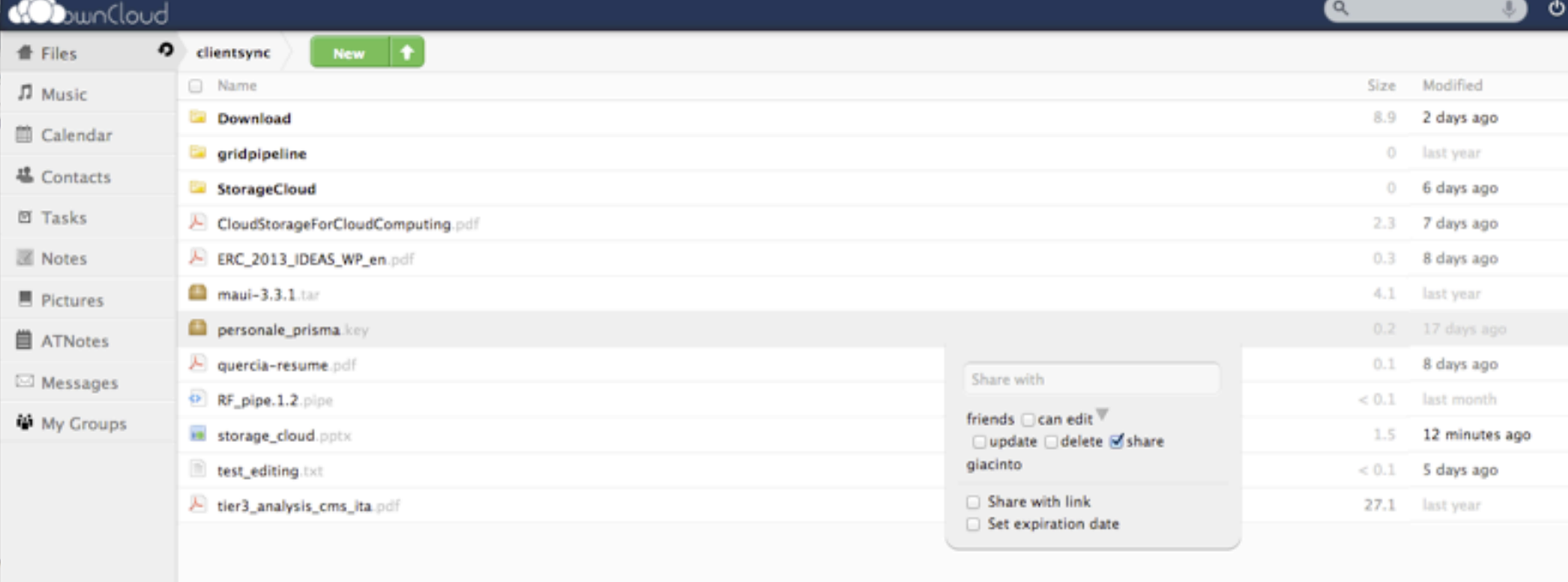

### Screenshots: ownCloud Datamanagement Service

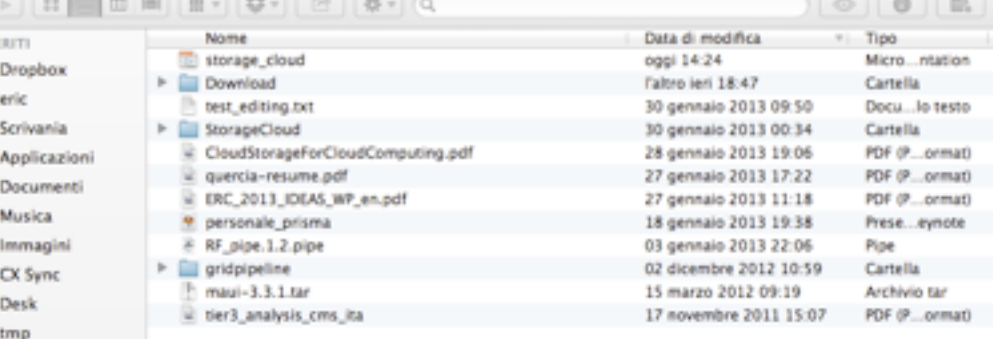

**PERTITI** 

trash

Download di Mail work-in-progress fire-download <sup>(b)</sup> Download work remote Tutti i miei file

\* A user could share files with other peoples & groups

\* The end user could also create their own group of users

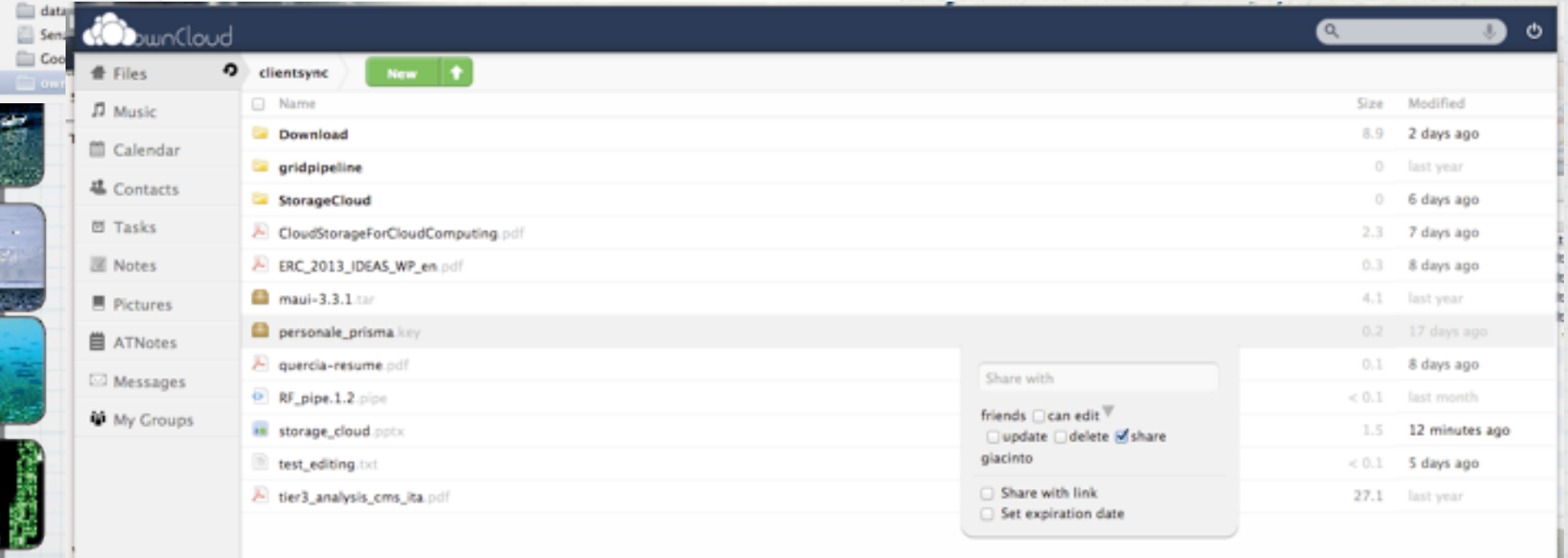

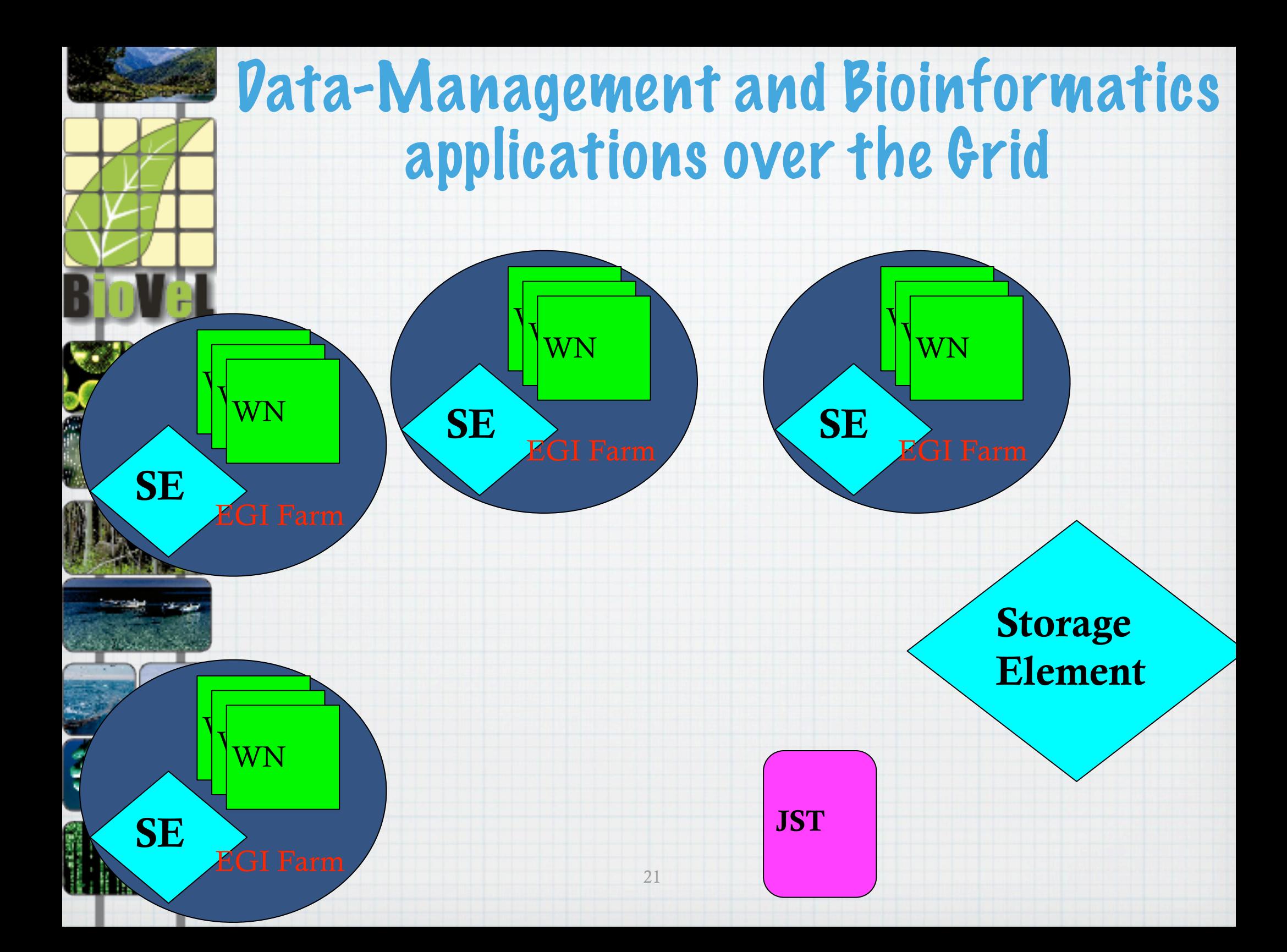

![](_page_20_Figure_0.jpeg)

![](_page_21_Figure_0.jpeg)

![](_page_22_Figure_0.jpeg)

![](_page_23_Figure_0.jpeg)

![](_page_24_Figure_0.jpeg)

![](_page_25_Figure_0.jpeg)

![](_page_26_Figure_0.jpeg)

![](_page_27_Figure_0.jpeg)

![](_page_28_Figure_0.jpeg)

![](_page_29_Picture_0.jpeg)

## REST web services examples

\* Insert Jobs:

[http://localhost:8080/RestService/](http://www.google.it/) [services/QueryJob/InsertJobs?](http://www.google.it/) [NAME={blast}&arguments={http://](http://www.google.it/) [webtest.ba.infn.it/vicario/](http://www.google.it/) [FinalFusariumDB\\_2.nex](http://www.google.it/) ArgOne; [http://](http://webtest.ba.infn.it/vicario/FinalFusariumDB_1.nex) [webtest.ba.infn.it/vicario/](http://webtest.ba.infn.it/vicario/FinalFusariumDB_1.nex) [FinalFusariumDB\\_1.nex](http://webtest.ba.infn.it/vicario/FinalFusariumDB_1.nex) [ArgTwo;}](http://webtest.ba.infn.it/vicario/FinalFusariumDB_2.nex)

#### $\overline{\mathbf{v}}$  < Job>

<Name>blast</Name>

<Flag>f1966c8a-e926-4d17-a08a-4f83654d57ce</Flag>

▼<JobsID>

<JobId>453112</JobId>

<JobId>453113</JobId>

 $<$ /JobsID>

 $<$ /Job>

![](_page_30_Picture_0.jpeg)

## REST web services examples

\* Select Jobs:

[http://localhost:8080/RestService/](http://localhost:8080/RestService/services/QueryJob/SelectJobs?FLAG=%257B) [services/QueryJob/SelectJobs?](http://localhost:8080/RestService/services/QueryJob/SelectJobs?FLAG=%257B) [FLAG={2](http://localhost:8080/RestService/services/QueryJob/SelectJobs?FLAG=%257B)0b3cbf8-6805-47b4 ad7c-7b40bc706741}

> v<Jobs>  $\overline{\mathbf{v}}$ <Job> <Arguments>1</Arguments> <Comment>grid</Comment> <CPUs>1</CPUs> <Flag>f1966c8a-e926-4d17-a08a-4f83654d57ce</Flag>  $<$ Id>453112</Id> <LastCheck>2011-11-28 10:30:17.0</LastCheck> <Name>blast</Name>  $<$ Output/> <Provenance/> <Status>free</Status>  $<$ /Job> v<Job> <Arguments>2</Arguments> <Comment>grid</Comment> <CPUs>1</CPUs> <Flag>f1966c8a-e926-4d17-a08a-4f83654d57ce</Flag>  $<$ Id>453113</Id> <LastCheck>2011-11-28 10:30:17.0</LastCheck> <Name>blast</Name> <Output/>  $<$ Provenance/> <Status>free</Status>  $<$ /Job>  $<$ /Jobs>

![](_page_31_Picture_0.jpeg)

## SOAP Web Service examples

 wsdlpull 'http://localhost:8080/ INFN.Grid.SoapFrontEnd/ SoapServiceMethodsPort?wsdl' **InsertJobs** admin admin test\_loni 'MatLabRUN1 input\_test 12**;** MatLabRUN2 input\_test2 24' pasq.notra@ba.infn.it 'eturn:

Name:test\_loni Flag:f96ff248-d63a-4752-ae56-50ec088c97d4 JobsID: JobId: 454740 JobId: 454741

 wsdlpull 'http://localhost:8080/ INFN.Grid.SoapFrontEnd/ SoapServiceMethodsPort?wsdl' **SelectJobs** admin admin 20b3cbf8-6805-47b4 ad7c-7b40bc706741

# Tests and results

- Stress test already passed:
	- 100'000 insert in a loop… no memory leak or similar problems
	- Up to 100 concurrent clients without problems  $\ast$
	- 1000 tasks insert in a single REST call  $\ast$
	- ~1M of tasks managed from DB+backend
	- several public demos already executed
- A lot of experience in porting Bioinformatics application over EGI distributed computing infrastructure:
	- Hmmer, MrBayes, Blast, PAML, MUSCLE, EMBOSS, Biopython, AmpliconNoise, ABCtool, Bowtie, BayeSSC, GeoKS, hyphy, raxmlHPC, phylocom, consensus\_xml, Matlab, etc…
- 30 different services already provided to users communities

![](_page_33_Picture_0.jpeg)

## Tests and results

- We already test the framework with two different workflow manager LONI Pipeline and Taverna
	- Also Taverna Lite is tested and it works perfectly
- But also simple command line could be used successfully:
	- curl -> REST web services
	- wsdlpull -> SOAP web services
- \* The "Dedicated Execution host" could be deployed in a generic IaaS cloud solution
	- \* test are already carried on successfully with Amazon, OpenStack and Proxmox
- All the "central services" could be easily deployed using a Cloud Infrastructure in order to easily achieve High Availability

![](_page_34_Figure_0.jpeg)

# LONI Pipeline

- GOAL: Analysis of neuro-images to diagnose the Alzheimer  $*$ disease
- Several different libraries/application used:  $*$ 
	- Matlab, ITK, etc
- LONI Pipeline used to orchestrate the complex analysis workflow  $\ast$
- The analysis chain is quite long in terms of number of different  $\ast$ programs to be executed

![](_page_35_Figure_6.jpeg)

#### [www.biodiversitycatalogue.org](http://www.biodiversitycatalogue.org/)

A fully curated, well-founded catalogue of Web services for biodiversity science

![](_page_36_Picture_13.jpeg)

#### www.myexperiment.org A repository for sharing workflows

![](_page_37_Picture_1.jpeg)

#### www.myexperiment.org A repository for sharing workflows

![](_page_38_Picture_13.jpeg)

#### www.myexperiment.org A repository for sharing workflows

![](_page_39_Picture_2.jpeg)

# Work-in-progress

- We are working to put all the JST components on the IaaS cloud infrastructure (both Amazon, OpenStack)
	- This will increase the HA capabilities
- \* We are developing an agent to ask for new working agent to the IaaS cloud (using EC2 and OCCI interfaces)

![](_page_40_Figure_4.jpeg)

# Conclusions & TO-DO

- \* We have a high scalable and solid service that could be used to supports execution of applications over different computing infrastructure
	- it provide a general enough solution that is already been used from two completely different communities to produce science and publications
		- biodiversity and biomedicine
		- using Taverna and LONI Pipeline workflow managers
- \* We have also a high performance data transfer and sharing service
	- with advance functionalities of desktop-server synchronization (Cloud Storage)

# Conclusions & TO-DO

- We are able to exploit any kind of computing infrastructure:
	- standard server, local batch, grid, IaaS cloud
- We publish both services and WorkFlows on BioCatalogue and MyExperiments as soon as they are available
- \* It is quite easy to add new application as required from users
- \* simple procedure supported to configure the core services to provide high-availability
- We will soon add OpenID authentication, and SAML2
	- as soon as it will be required it would be easy to add GSI or [Shibboleth](http://shibboleth.internet2.edu/) security on the front-end

![](_page_43_Picture_0.jpeg)

![](_page_43_Picture_1.jpeg)

![](_page_43_Picture_2.jpeg)

![](_page_43_Picture_3.jpeg)

- Pasquale Notarangelo (INFN-Bari)
- Saverio Vicario (CNR)
- Bachir Balech (CNR)
- Marica Antonacci (INFN-Bari)

![](_page_44_Picture_0.jpeg)

### Biodiversity Virtual e-Laboratory

#### **BioVeL is funded by the European Commission 7th Framework Programme (FP7).** It is part of its e-Infrastructures activity.

Under FP7, the e-Infrastructures activity is part of the Research Infrastructures programme, funded under the FP7 'Capacities' Specific Programme. It focuses on the further development and evolution of the highcapacity and high-performance communication network (GÉANT), distributed computing infrastructures (grids and clouds), supercomputer infrastructures, simulation software, scientific data infrastructures, e-Science services as well as on the adoption of e-Infrastructures by user communities.

#### BioVeL is free and available via internet.

![](_page_44_Picture_5.jpeg)

![](_page_44_Picture_6.jpeg)

[www.biovel.eu,](http://www.biovel.eu) contact Alex Hardisty: HardistyAR@cardiff.ac.uk